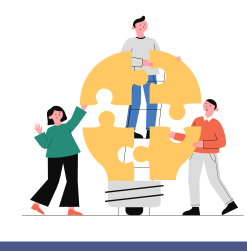

# **Miro**

Miro is een digitaal whiteboard met erg veel toepassingen. Je kan het gebruiken om leerstof of denkprocessen te visualiseren. Miro is gratis voor het onderwijs en integreert vlot met Google Workspace. Binnen Miro maak je prikborden aan waarop deelnemers aan de slag gaan. Je kan samenwerken met mensen binnen en buiten de organisatie, ook zonder login.

### **Wat?** Waar?

## [miro.com](https://miro.com/)

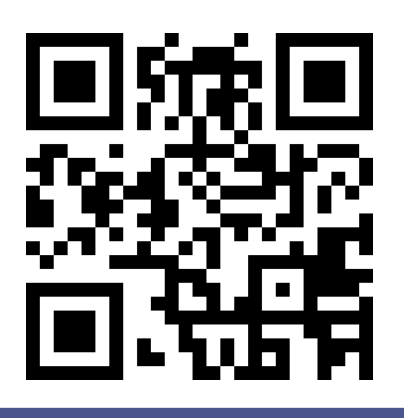

#### **Hoe?**

#### 1. Maak een account aan en meld je aan.

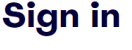

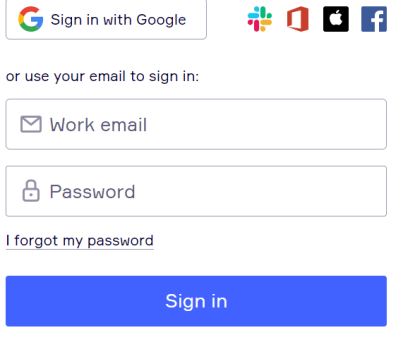

Sign in with Single Sign On

2. Maak een nieuw bord aan. Kies hiervoor eventueel uit de sjablonen.

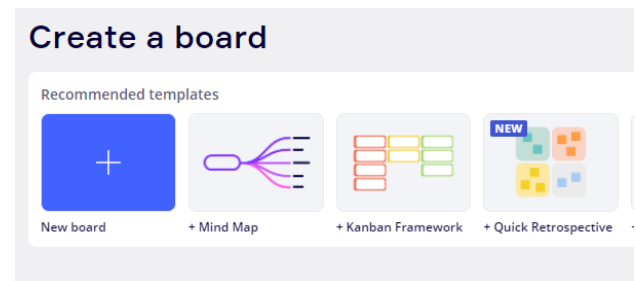

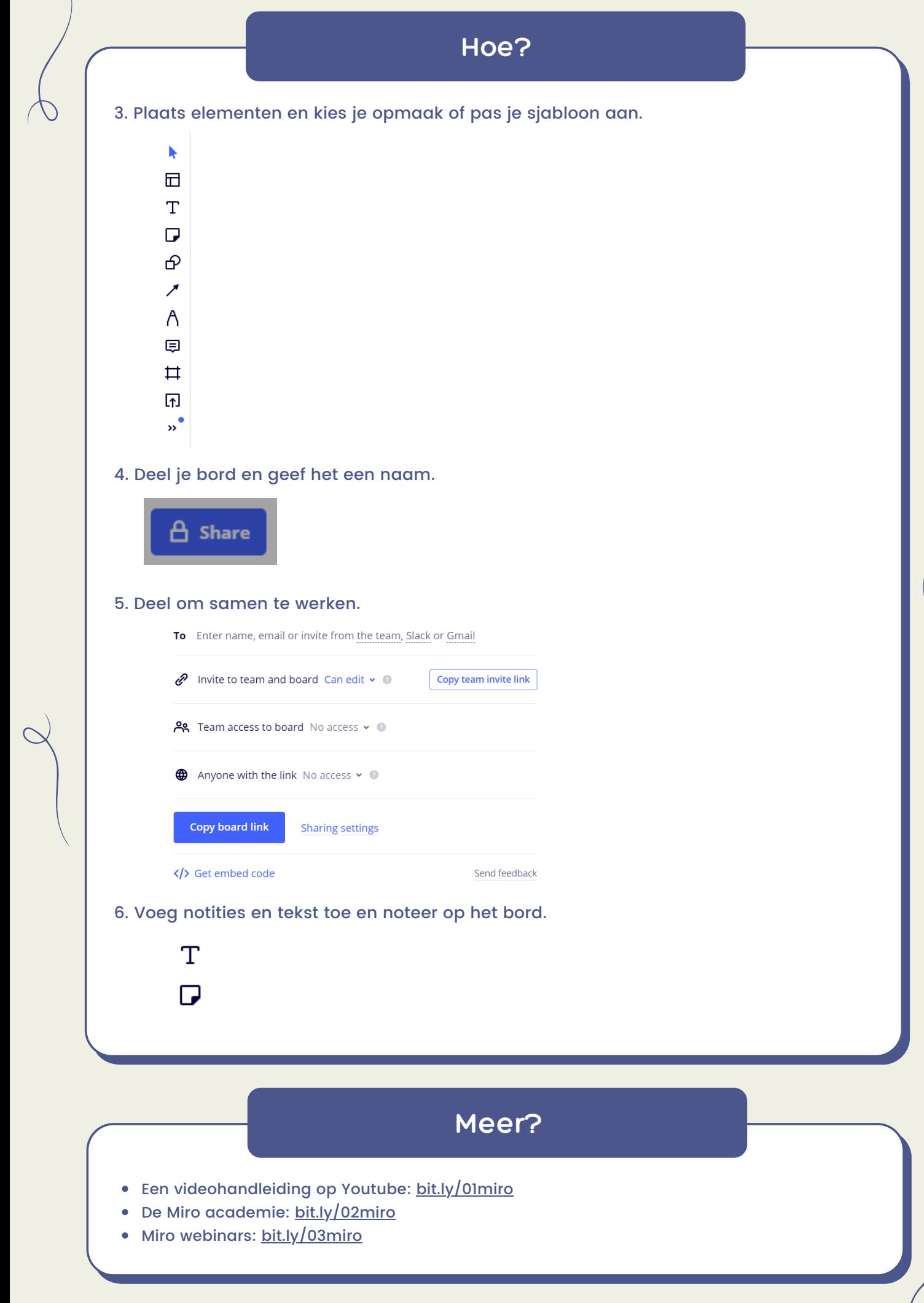